#### **ETH** zürich

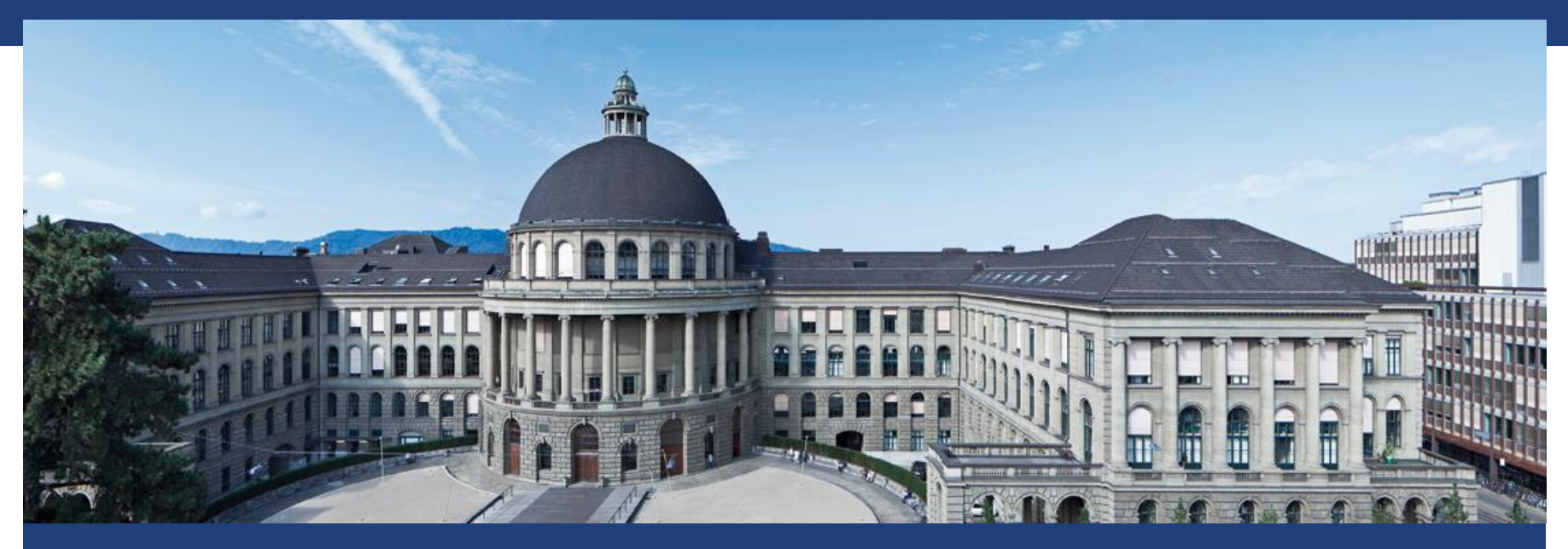

# **Wiederholung**

### **Prüfung: 2 Kohorten**

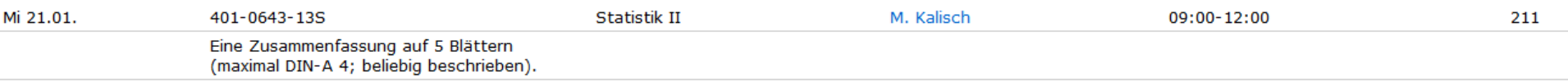

2 Kohorten alphabetisch nach Nachname sortiert: Kohorte 1: A bis und mit Müller Kohorte 2: Müllhaupt bis und mit Z

### **Prüfung: 2 Kohorten**

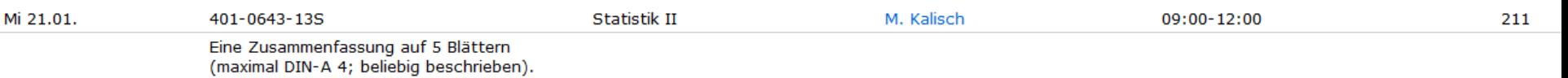

**Kohorte 1**  8.30 – 8.45: Raum betreten **9 – 12: Prüfung (HG G1)** *8.45* – 11.15: Anwesenheitspflicht

Wer früher fertig ist, darf ein fachfremdes Buch/Heft/Ordner aus der Tasche nehmen; Prüfung muss dann aber schon abgegeben sein; KEIN Natel, Compi, etc.

#### **Kohorte 2**  11.15 – 12: Schleusenraum (tba) (Anwesenheitspflicht) 12 – 12.15: Transfer zu G1 **12.15 – 15.15: Prüfung (HG G1)** Keine weitere Anwesenheitspflicht während Prüfung

Genauere Details folgen noch per mail

#### **Prüfungsumgebung Moodle**

- Beispiel (Passwort 1234): <https://moodle-app2.let.ethz.ch/mod/quiz/view.php?id=65354>
- **Single Choice Antworten: Nur eine richtige Antwort**
- Numerische Antworten (richtig runden, meist 2 Nachkommastellen) Dezimal-Trennzeichen ",". Also 6,34 und nicht 6.34
- Sie können R-Studio verwenden. Alle nötigen R Pakete sind installiert, aber noch nicht geladen. Ergebnisse in R-Studio sind für die Korrektoren nicht sichtbar (wie bei einem Taschenrechner).

#### **Genau Form der Prüfung**

Die Prüfung wird aus zwei Teilen bestehen:

1) 15 MC-Fragen: 13 davon sind sehr ähnlich wie Quizfragen (aber natürlich nicht identisch!); 2 weitere Quizfragen sind etwas schwieriger und verlangen wenige Zeilen in R

2) 3 R-Aufgaben: Das Format ist wie in den Übungen, allerdings werden die Aufgaben 5-10 Unteraufgaben enthalten (also etwas länger sein). Der Inhalt ist sehr ähnlich wie in den Serien, aber natürlich nicht identisch.

Richtwerte für Korrektur:

- Jede (Teil-)Aufgabe gibt 0 oder 1 Punkt (Total also ca. 30-40 Punkte)
- 50% gibt ca. 4, 90% gibt ca. 6

#### **ETH**zürich

#### Welche Themen sollen wir in der letzten Vorlesungswoche wiederholen? Deadline: Do, 4.12.14 um 8:00 Uhr

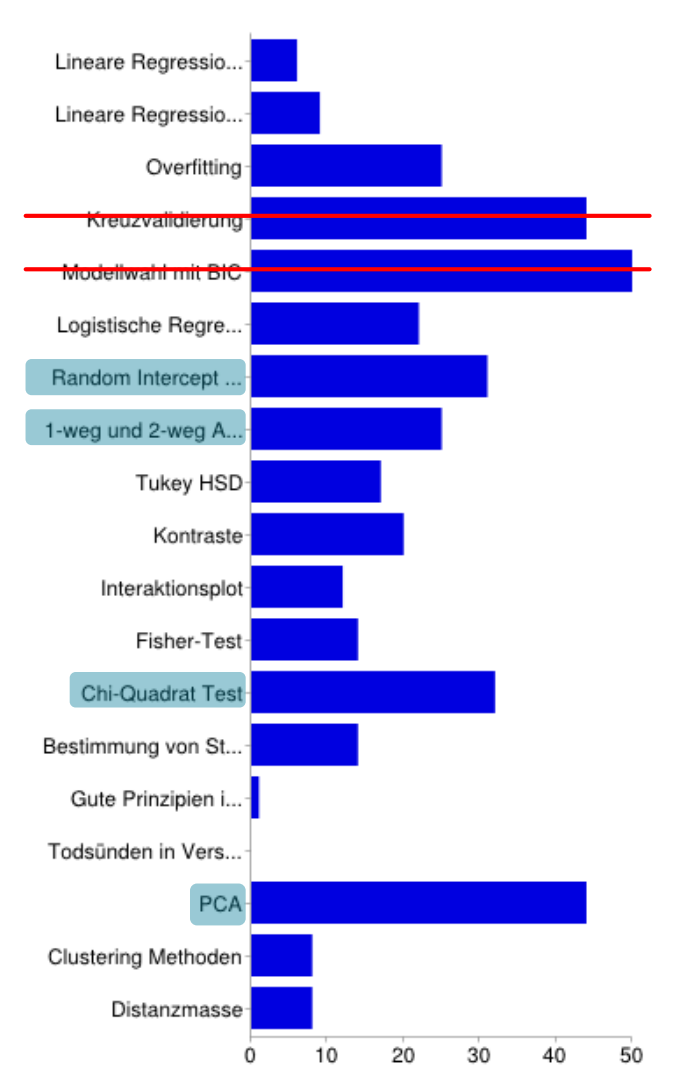

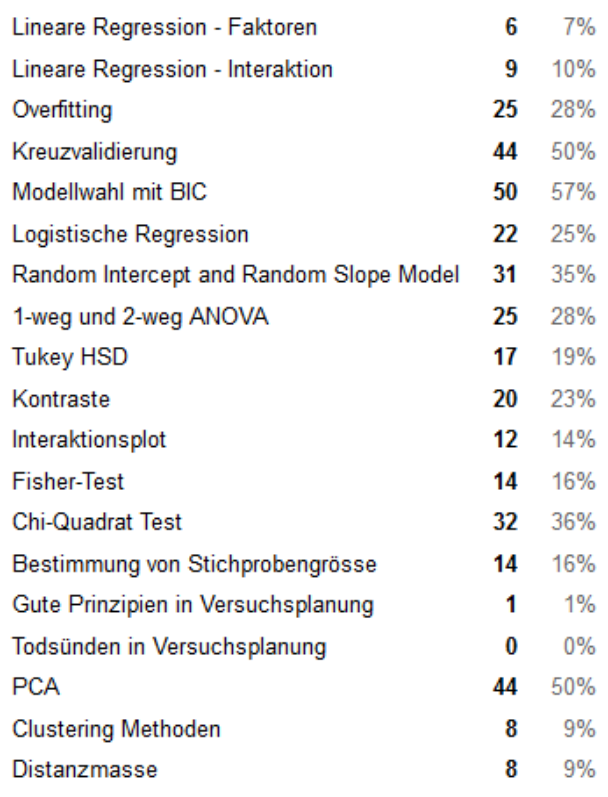

#### CV und Modellwahl mit BIC kommt nicht in der Prüfung

#### **"Entschärfung" für Prüfung**

- V2: KEINE Kreuzvalidierung und KEINE Modellwahl
- **Poweranalyse NUR mit Binomialtest**
- PCA OHNE Bsp Siebenkampf

Relevanter Code auf unserer Webpage:

<https://stat.ethz.ch/education/semesters/as2014/statistik2/statistik2RCodeVL.R>

### **Wiederholung**

- **PCA**
- Chi-Quadrat Test
- **RSRI**
- ANOVA

### **PCA: Intuition**

Senkrecht zu PC 1, wieder mit mglst. grosser Streuung: PC 2

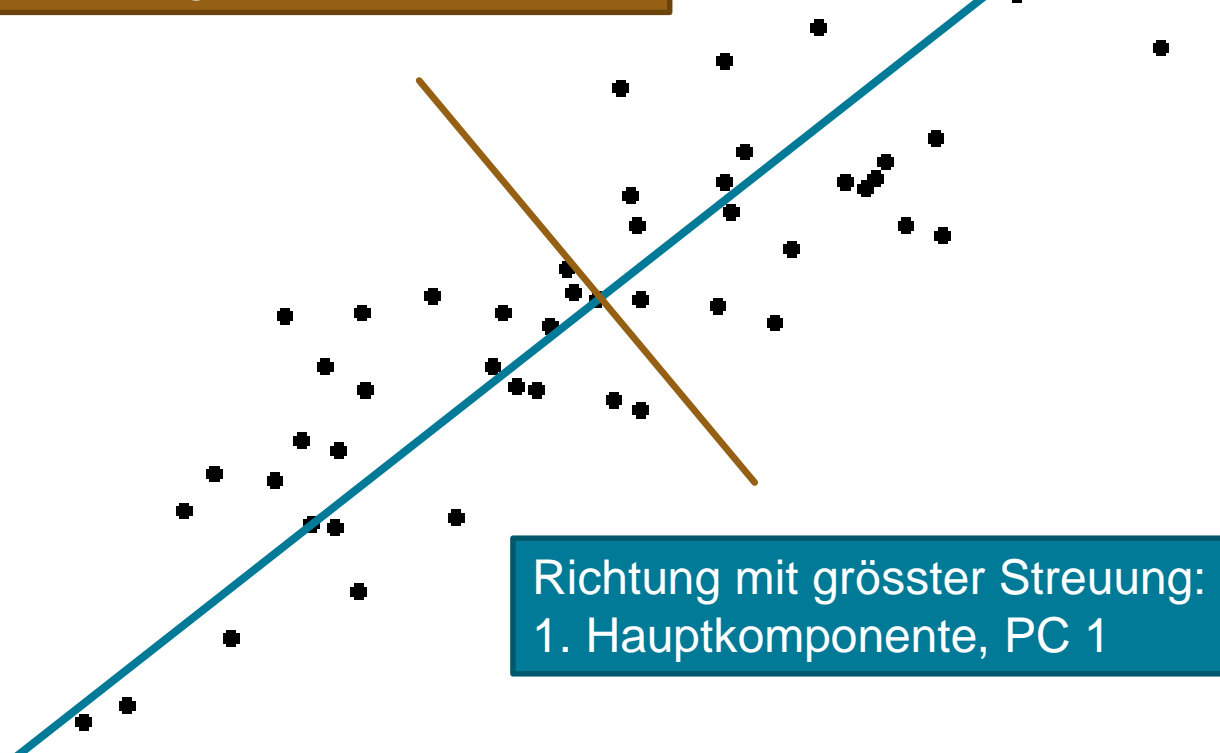

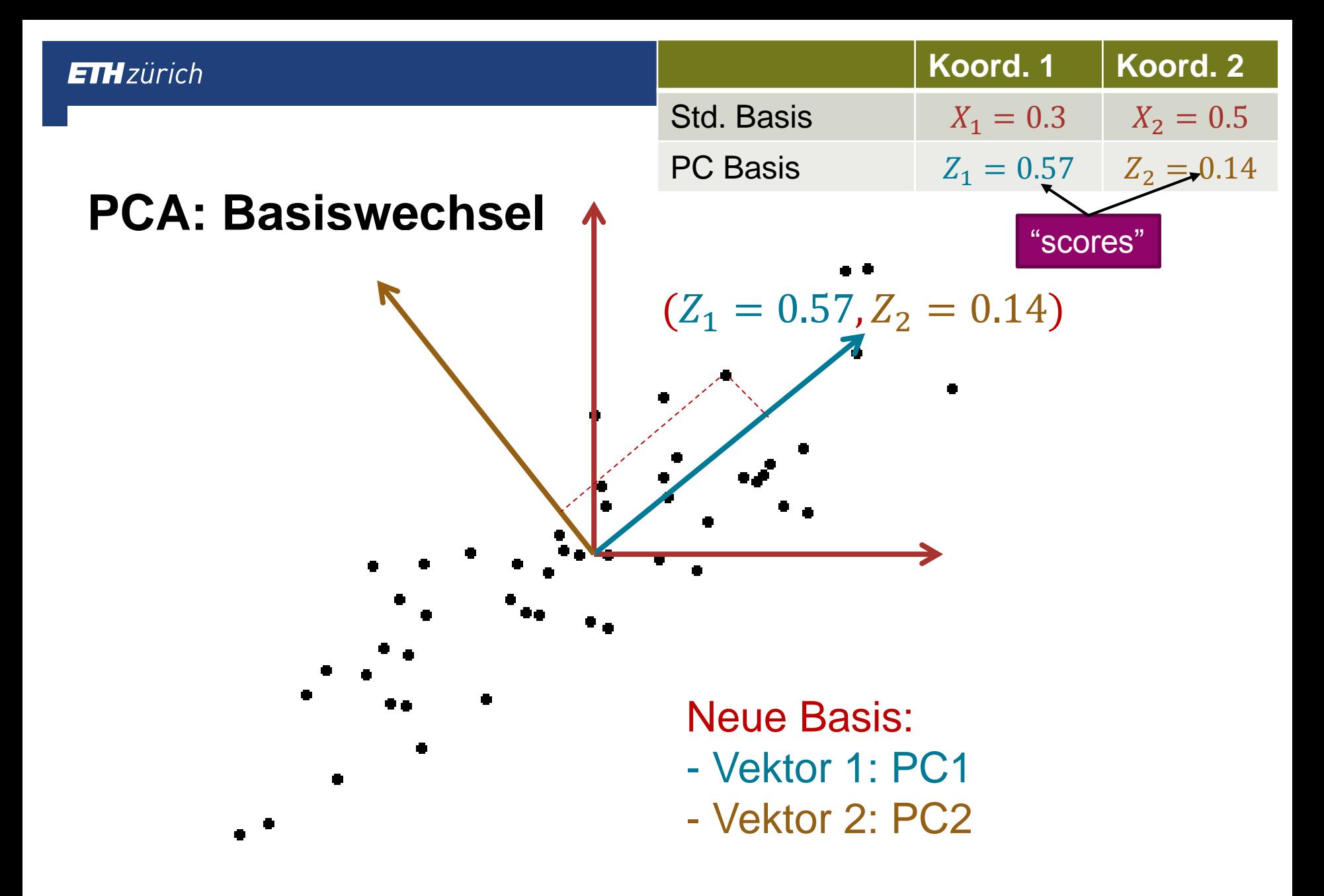

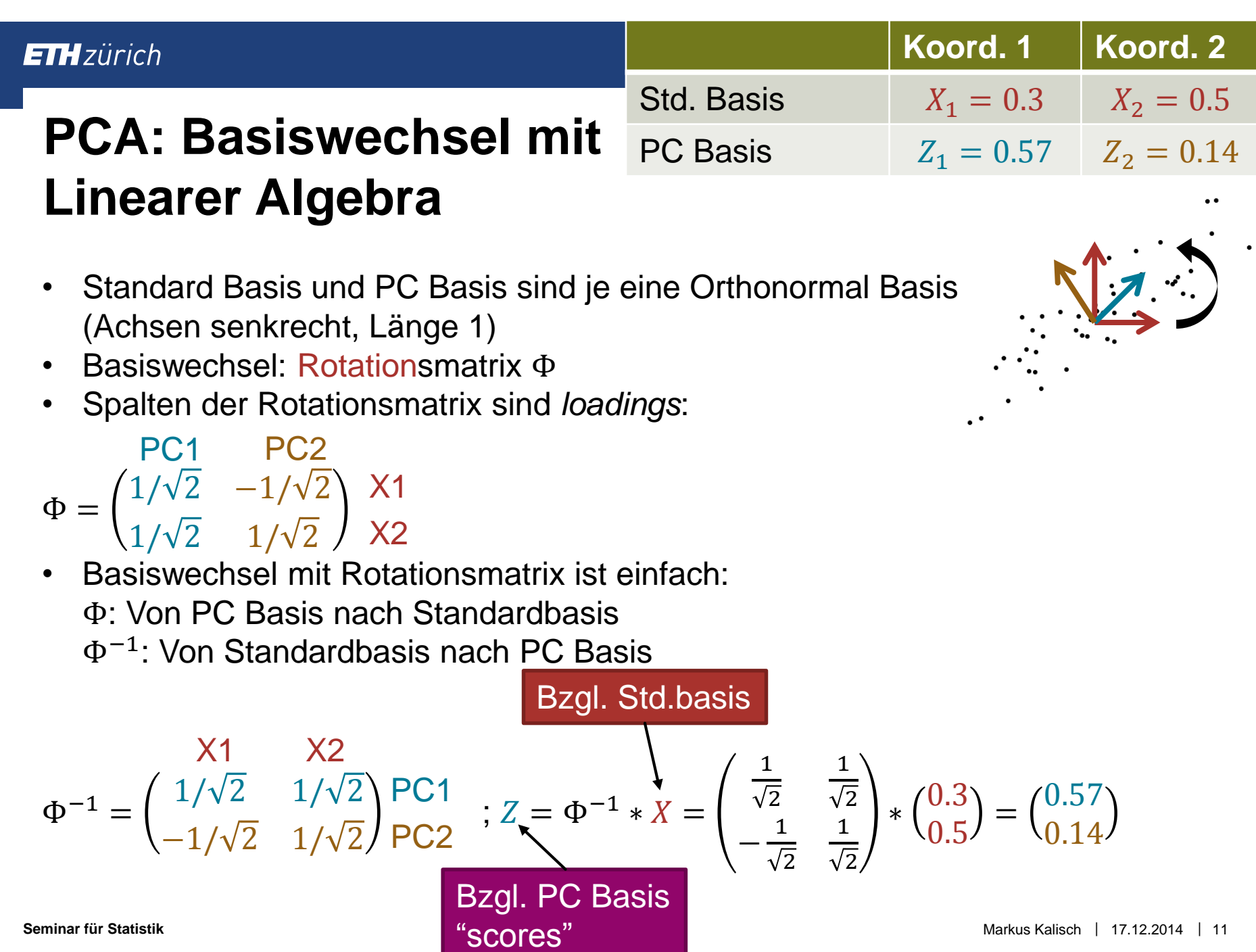

#### **To scale or not to scale …**

#### Messungen auf einer Landkarte (z.B. Bodenschätze)

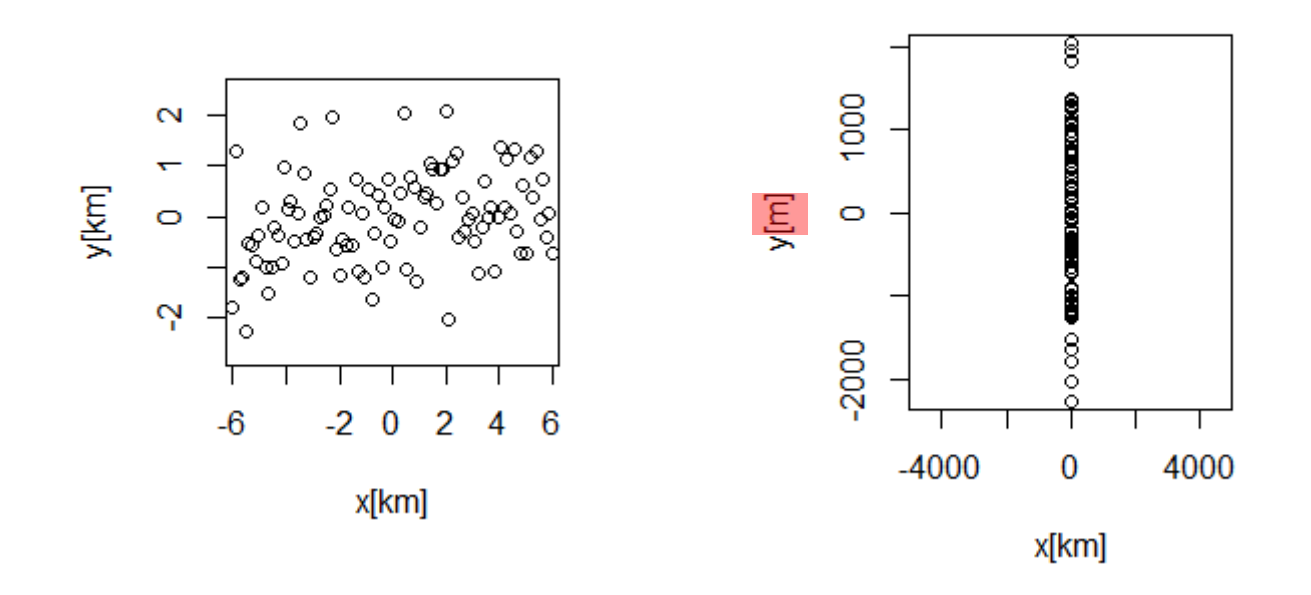

Welche Einheiten ?

#### **Beispiel 1: Interpretation der PCs**

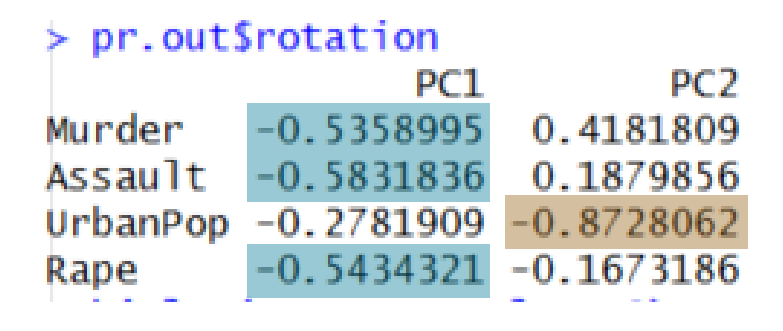

- PC 1 ist gross, wenn v.a. Murder, Assault und Rape klein sind  $\rightarrow$  PC 1 spiegelt "Verbrechen" wieder
- PC 2 ist gross, wenn UrbanPop klein ist → PC 2 spiegelt "Verstädterung" wieder

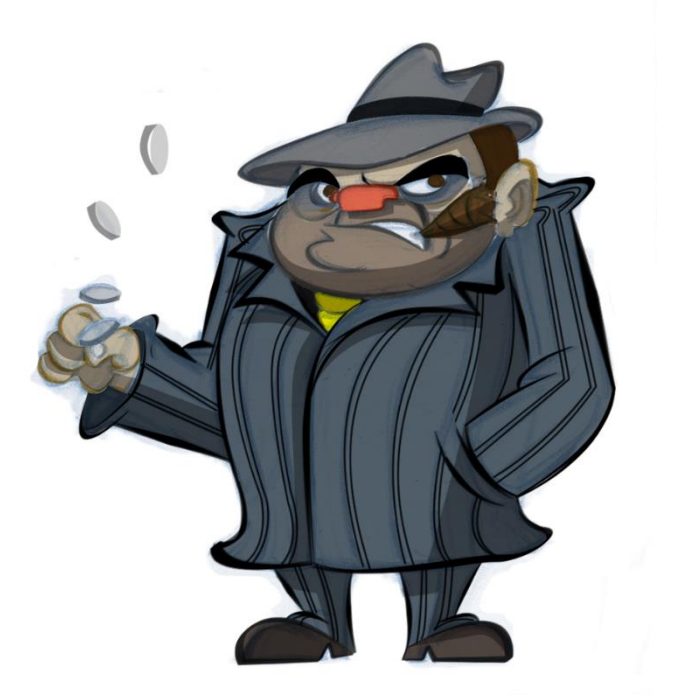

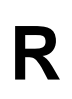

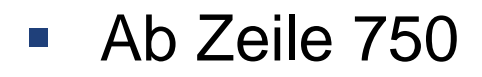

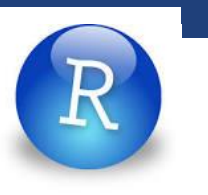

### **Wiederholung**

- PCA
- **Chi-Quadrat Test**
- **RSRI**
- ANOVA

#### **Chi-Quadrat Test: Spalten und Zeilen unabhängig?**

■ Haar- und Augenfarbe (R: ?HairEyeColor)

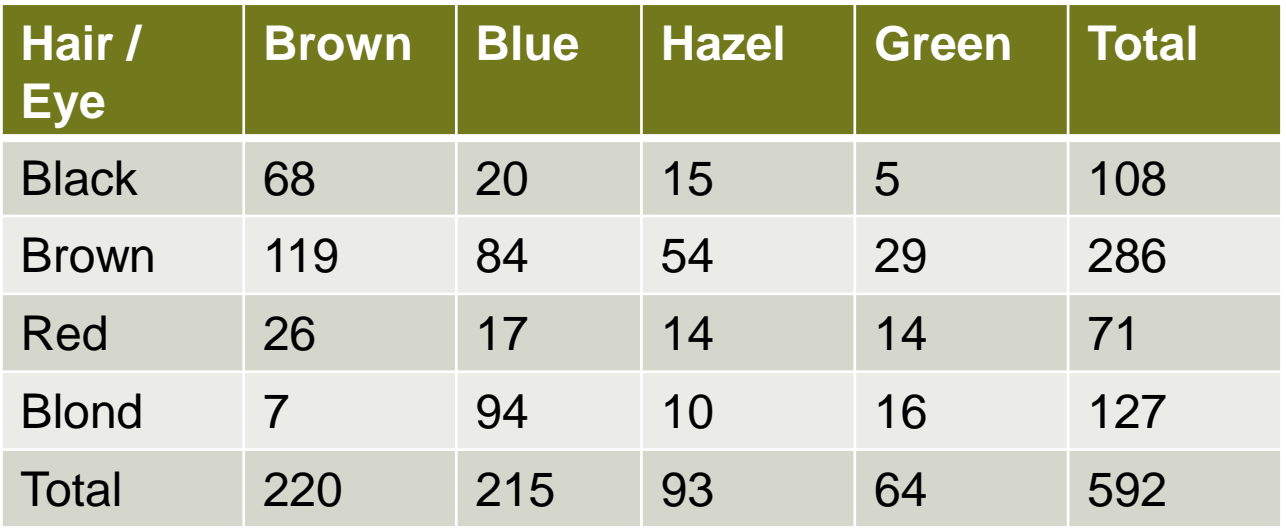

- **Nögliche Fragen:** 
	- Visualisierung (v.a. wenn mehr als 2 Kategorien)
	- Abhängigkeit? Wo?

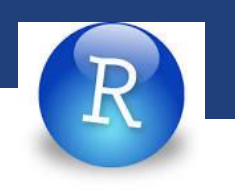

### **Visualisierung kategorischer Daten: Mosaic Plot**

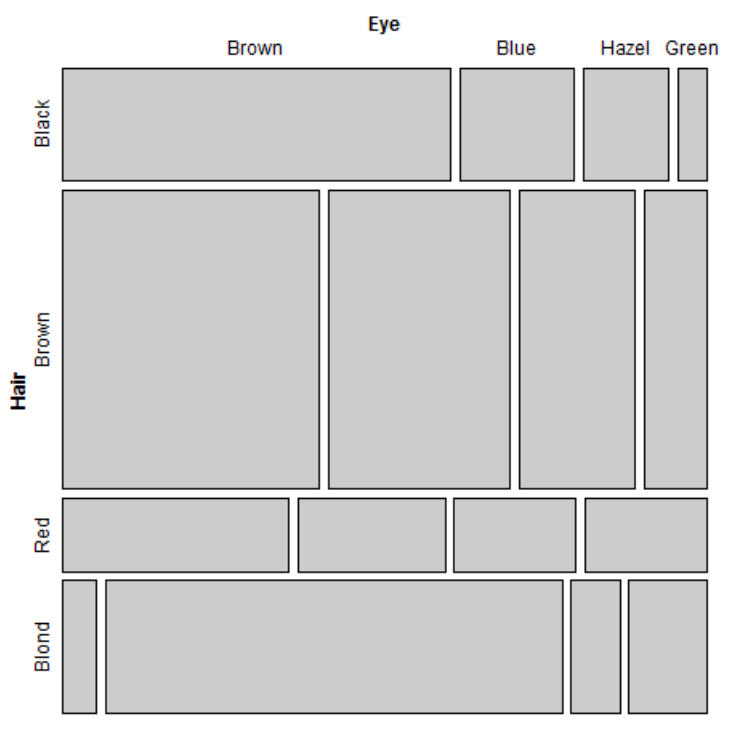

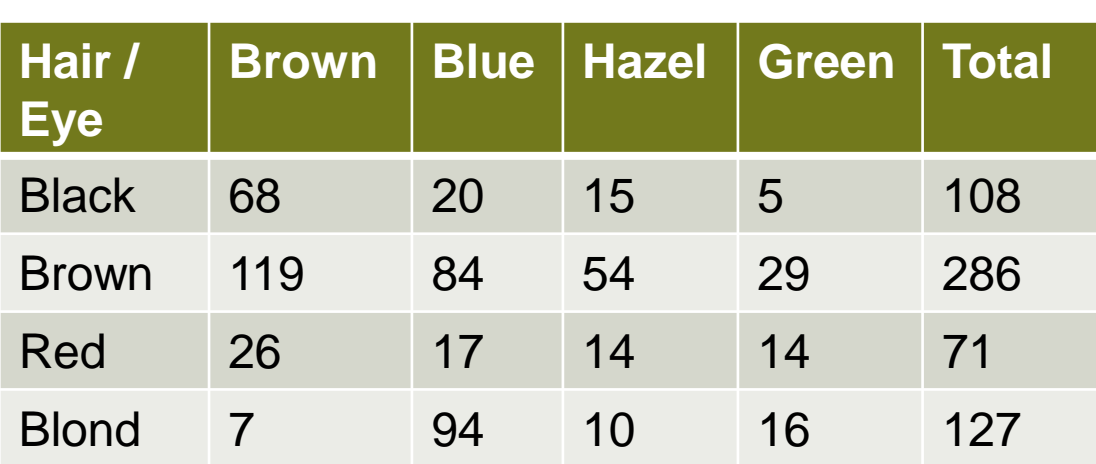

Fläche proportional zu Tabelleneintrag

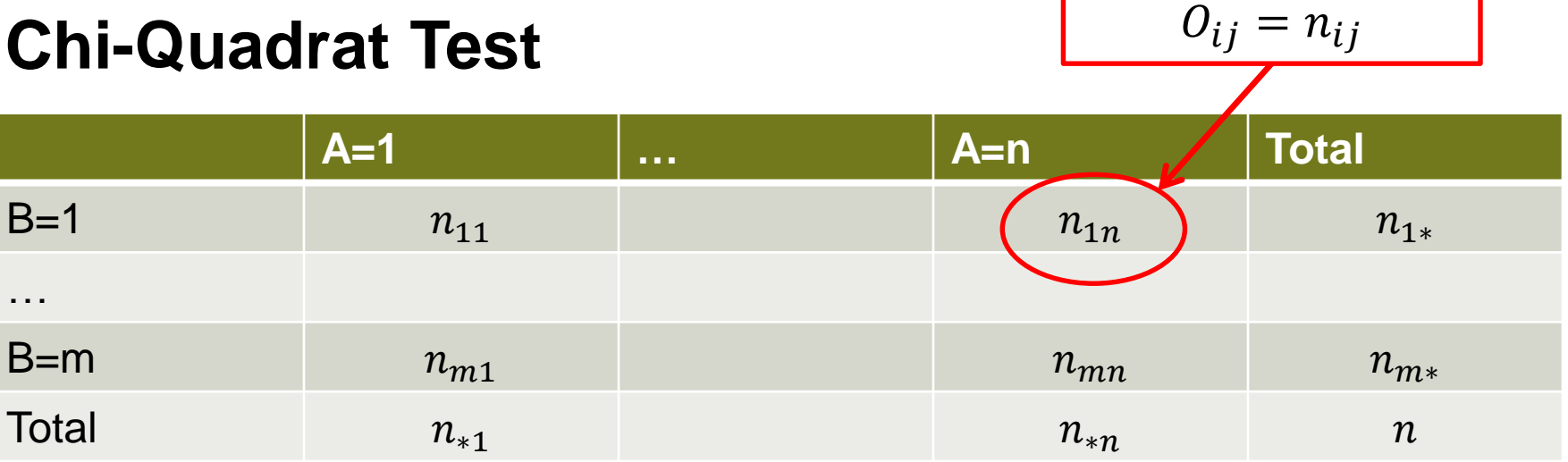

#### H<sub>0</sub>: A, B sind unabhängig

$$
P(A = i \cap B = j) \bigoplus P(A = i) * P(B = j) \approx \hat{P}(A = i) * \hat{P}(B = j) = \frac{n_{*i}}{n} * \frac{n_{j*}}{n}
$$

Erwartungswert der Zelle falls H<sub>0</sub> stimmt:  $E_{ij} = n * \frac{n_{*i}}{n}$  $\boldsymbol{n}$ ∗  $n_{j*}$  $\boldsymbol{n}$ =  $n_{*i}$   $n_{j*}$  $\boldsymbol{n}$ 

 $|18$ 

"observed values"

#### **Chi-Quadrat Test**

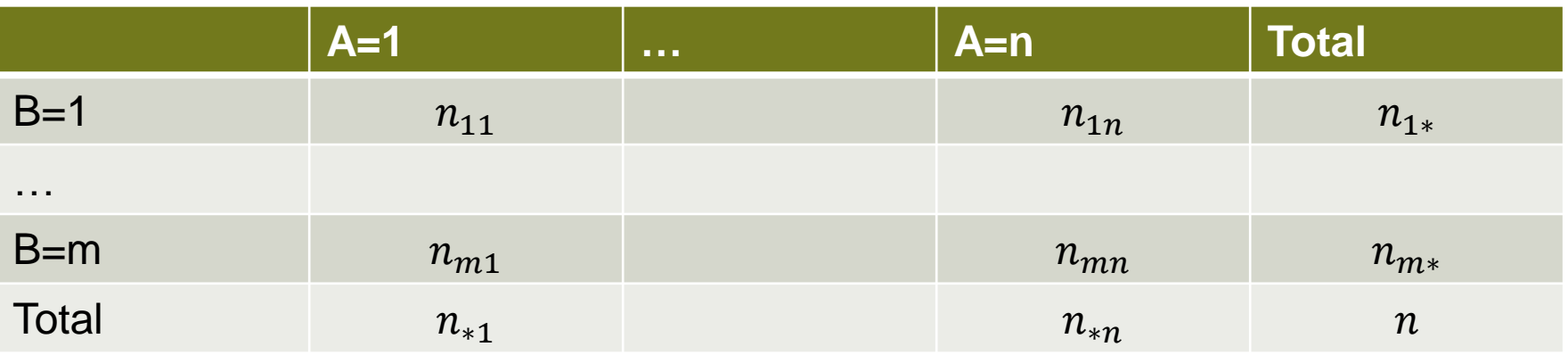

Wie verschieden sind beobachtete und erwartete Werte?

Verbreitet: Pearson Chi-Quadrat Statistik

$$
X^{2} = \sum_{i=1}^{n} \sum_{j=1}^{m} \frac{(O_{ij} - E_{ij})^{2}}{E_{ij}} = \sum_{i=1}^{n} \sum_{j=1}^{m} R_{ij}^{2}
$$

Pearson Residuen  
\n
$$
R_{ij} = \frac{O_{ij} - E_{ij}}{\sqrt{E_{ij}}}
$$
\nBeitrag jeder Zelle  
\nzur Modellabweichuna

Falls H<sub>0</sub> stimmt, folgt  $X^2$  einer **Example 2** einer Example 2 einer Example 2 einer Example 2 einer Example 2 einer Chi-Quadrat Verteilung mit (I-1)(J-1) Freiheitsgraden (*falls n gross – s. nächste slide*).  $\rightarrow$  p-Werte

**Seminar für Statistik** | |

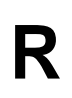

Ab Zeile 411

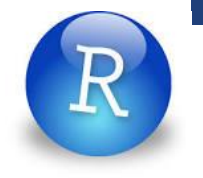

### **Wiederholung**

- **PCA**
- Chi-Quadrat Test
- **RSRI**
- ANOVA

#### **Zurück zum Krafttraining**

Jede Person hat eine unterschiedliche Kraft zu Beginn

Unterschiedliche Kraft zu Beginn & Spricht unterschiedlich auf Training an

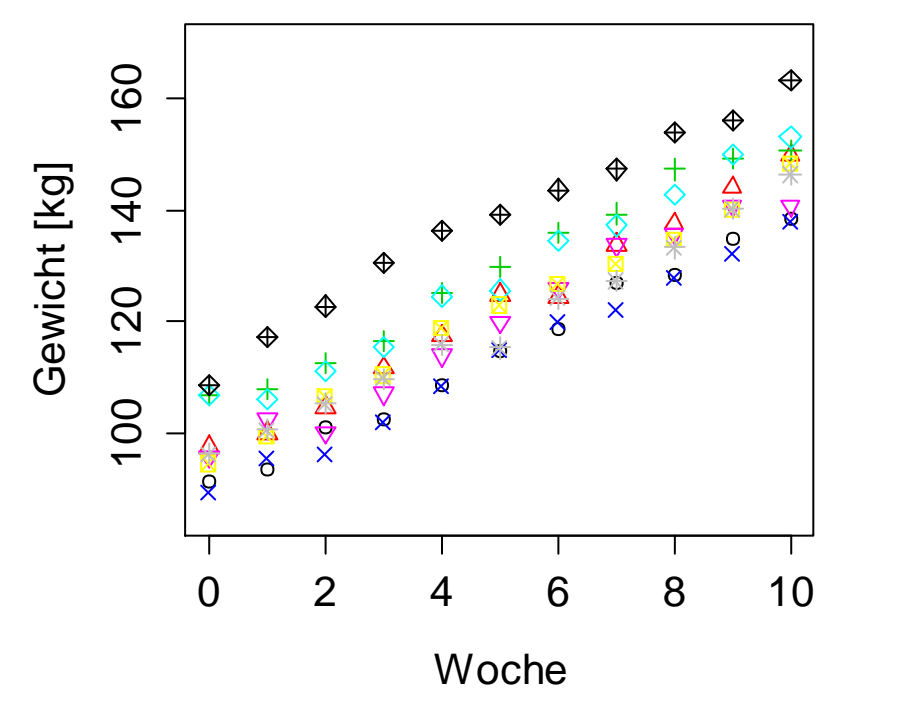

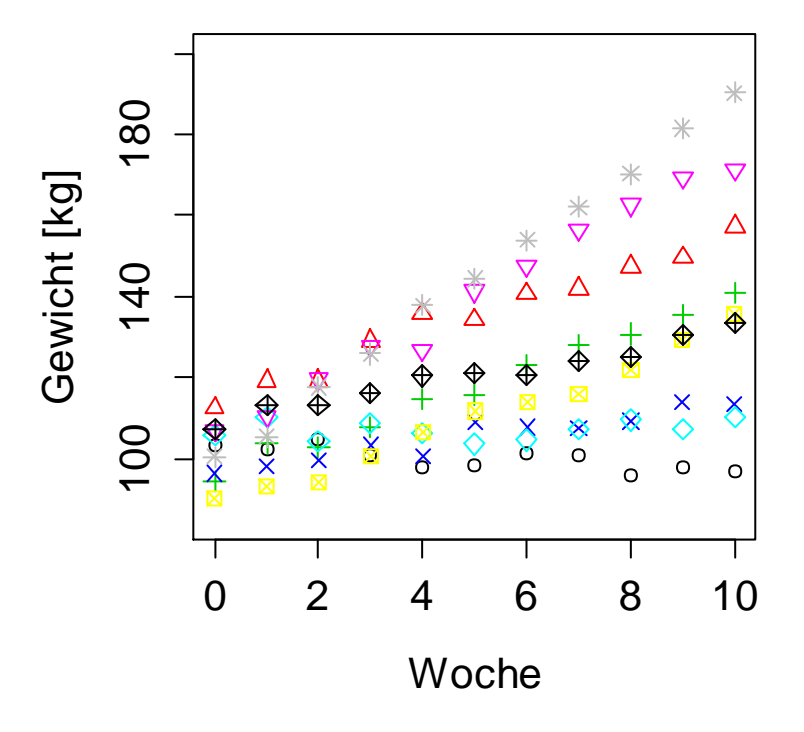

#### **Wiederholte Messungen 3/3: Random Slope and Random Intercept (RIRS)** i: Person j: Woche

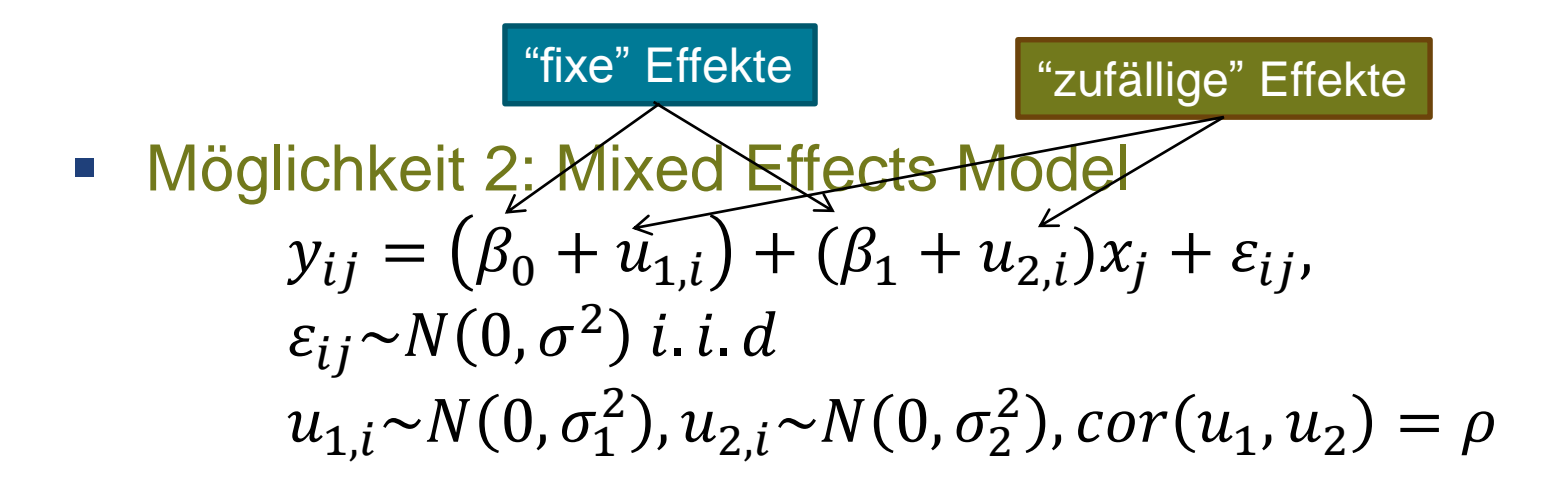

Schätze:  $\beta_0$ ,  $\beta_1$ ,  $\sigma$ ,  $\sigma_1$ ,  $\sigma_2$ ,  $\rho$ 

# **Reaktionszeit - Überblick**

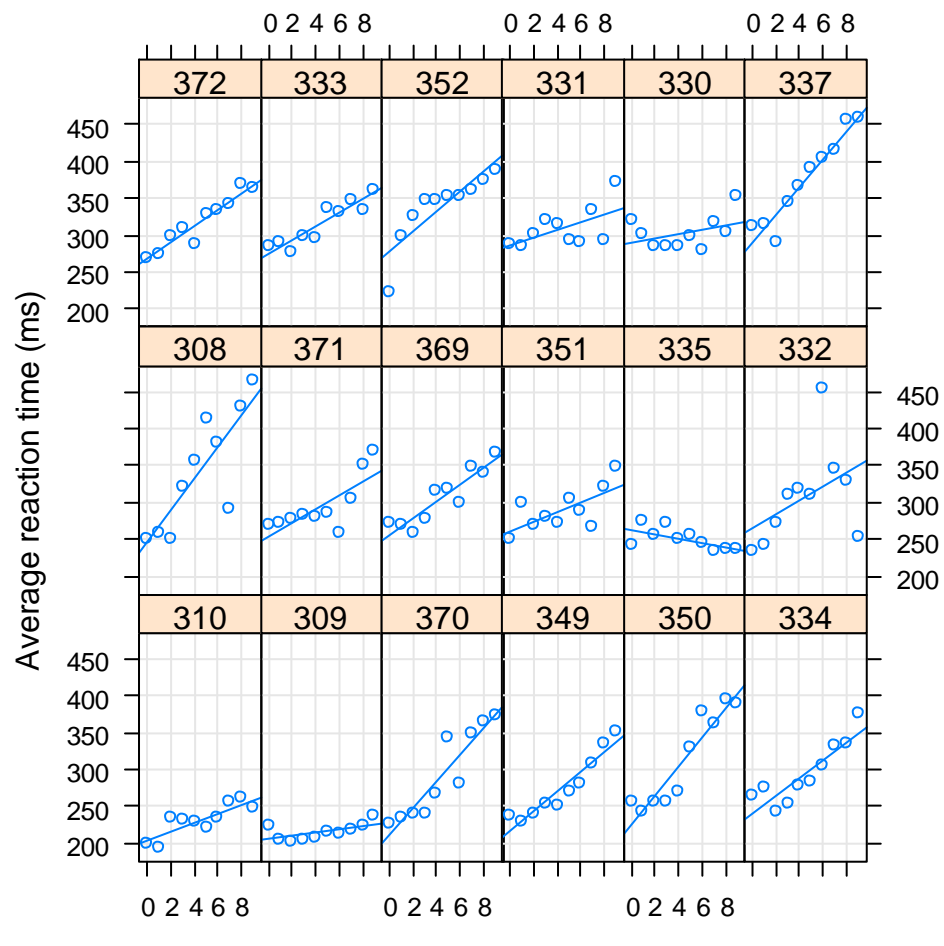

**Seminar für Statistik** Number 1 (24 Days of sleep deprivation Number 2012) 1 (24 Number 2013) 1 (24 Number 2013) 1 (24 Number 2013) 1 (24 Number 2013) 1 (24 Number 2013) 1 (24 Number 2013) 1 (24 Number 2013) 1 (24 Number

#### **RIRS Modell in R: Input**

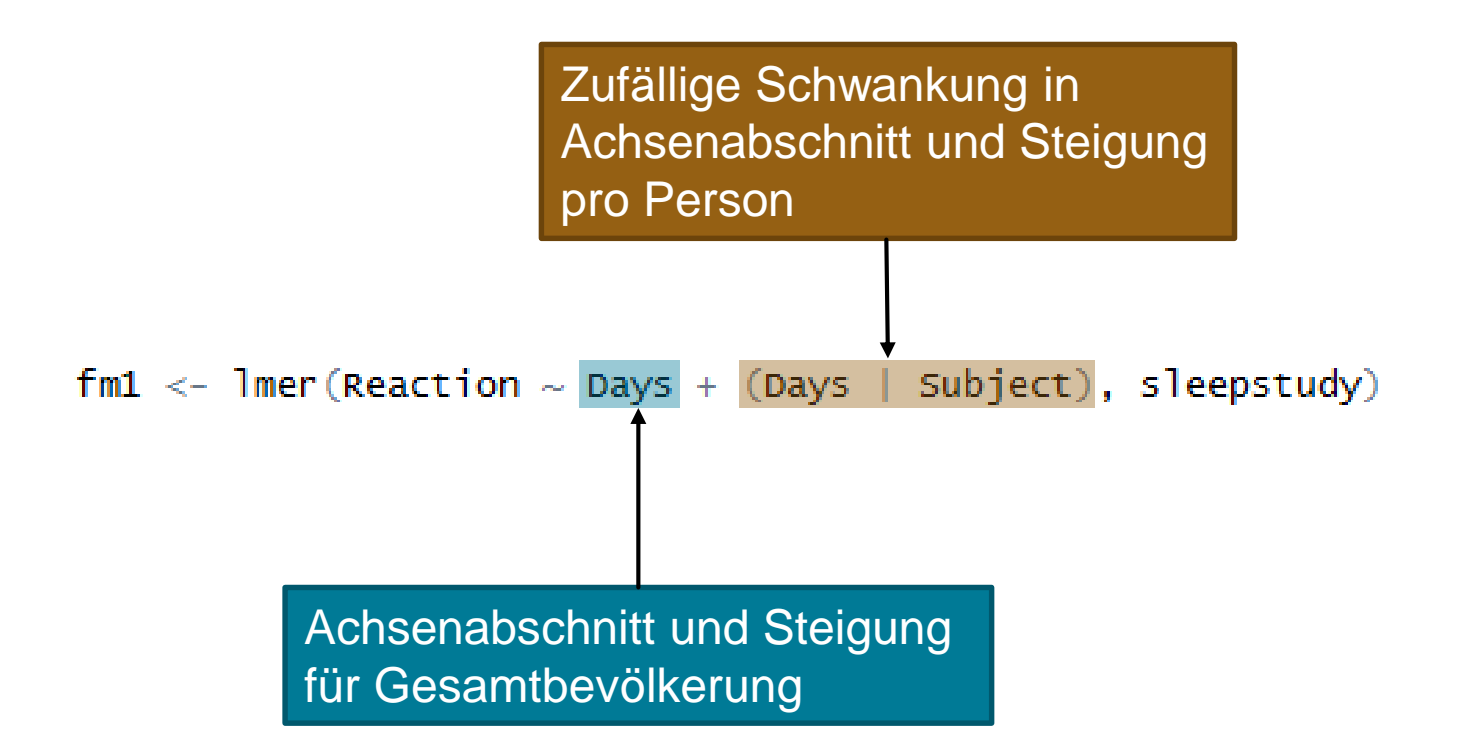

#### **RIRS Modell in R: Output**

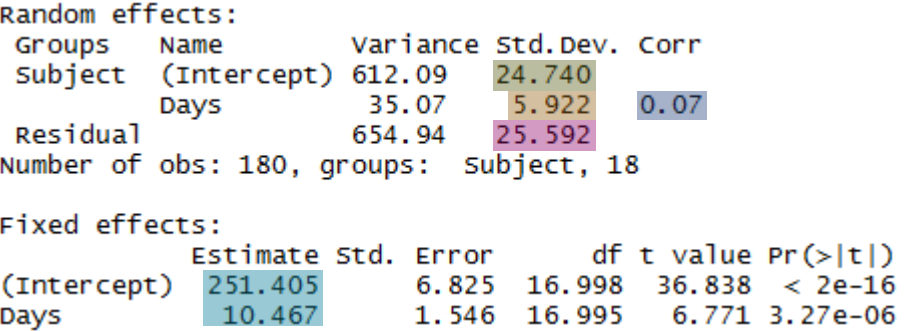

$$
y_{ij} = (251.4 + u_{1,i}) + (10.5 + u_{2,i})x_j + \varepsilon_{ij},
$$
  
\n
$$
\varepsilon_{ij} \sim N(0, 25.6^2) \text{ i. i. d}
$$
  
\n
$$
u_{1,i} \sim N(0, 24.7^2), u_{2,i} \sim N(0, 5.9^2), \text{cor}(u_1, u_2) = 0.07
$$

**R**

Ab Zeile 269

### **Wiederholung**

- **PCA**
- Chi-Quadrat Test
- **RSRI**
- ANOVA

### **ANOVA - Idee**

 ANOVA 1: Zwei Medikamente zur Blutdrucksenkung und Placebo (Faktor). Gibt es einen sign. Unterschied in der Wirkung (kontinuierlich)?

$$
Y \sim X + \varepsilon
$$

1-weg ANOVA

 ANOVA 2: Zwei Medikamente zur Blutdrucksenkung, Placebo (Faktor) und Geschlecht (Faktor). Gibt es einen sign. Unterschied in der Wirkung (kontinuierlich) (evtl. geschlechterspezifisch)?

$$
Y \sim X1 + X2 + \varepsilon
$$

2-weg ANOVA

#### **Beispiel in R: ANOVA-Tabelle**  $g = 3, p = 10$

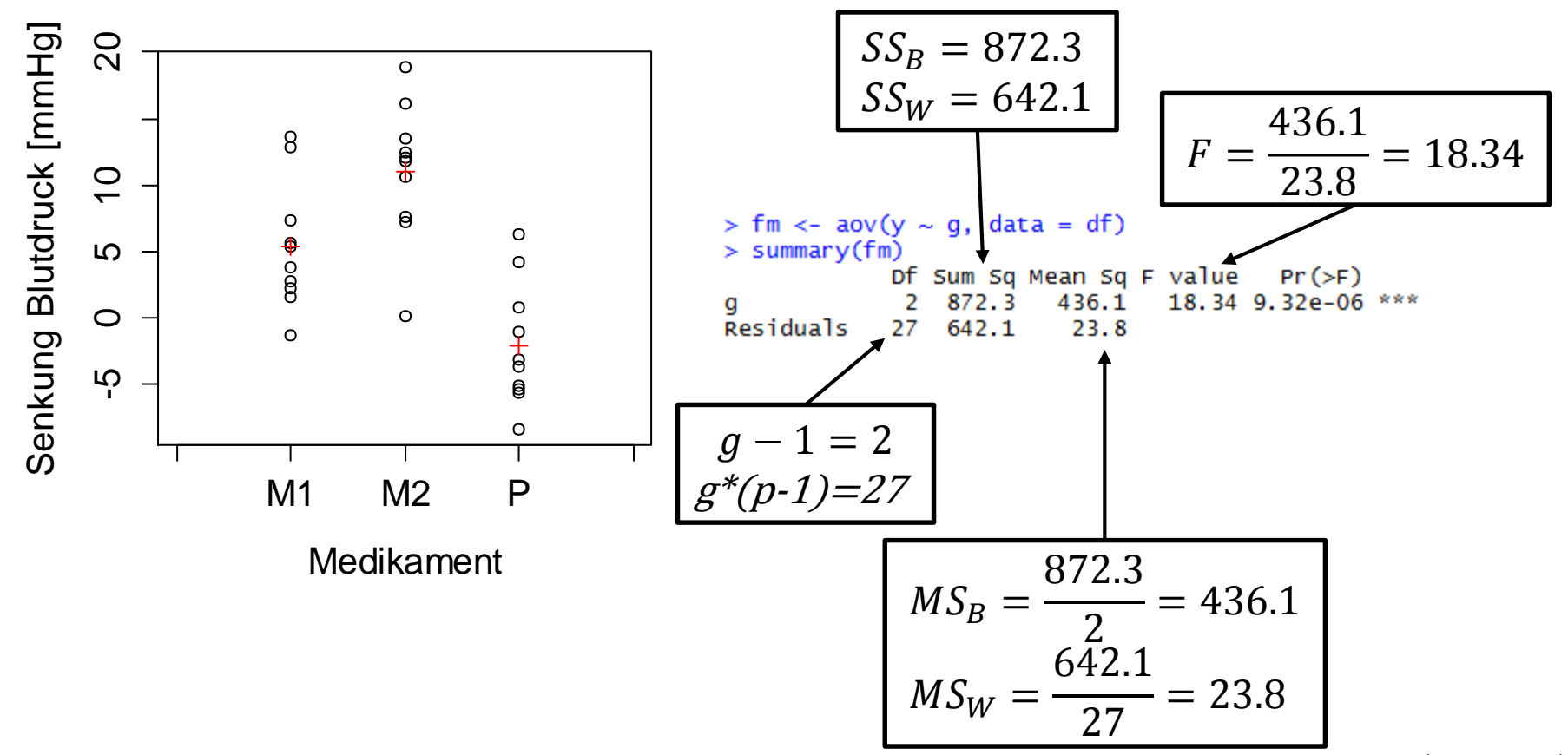

#### Für 1-weg und 2-weg ANOVA besprochen

# **Beispiel in R: TukeyHSD**

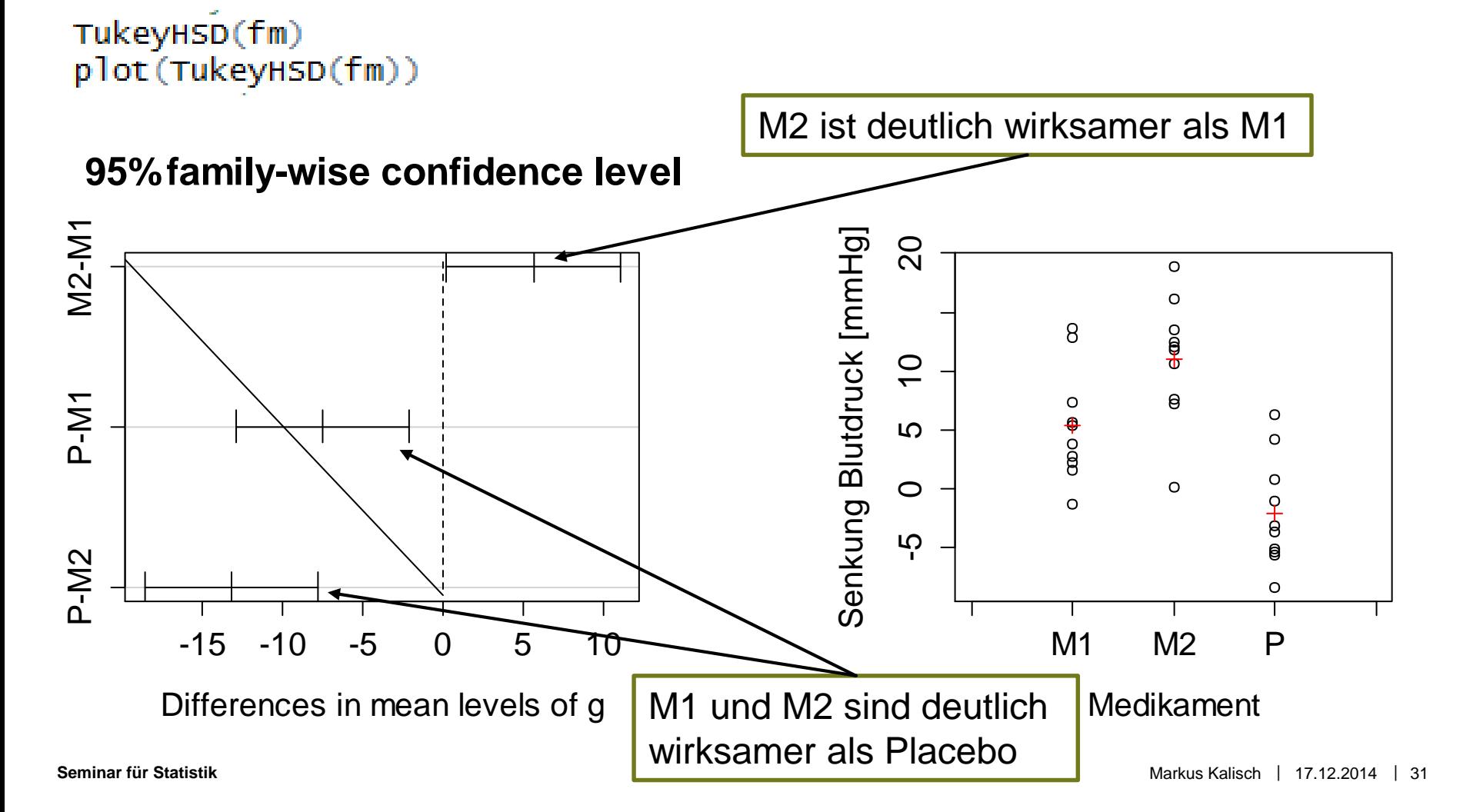

#### **Konstraste – Bsp 1: Paarweise Vergleiche**

(Alternative zu TukeyHSD)

$$
\begin{pmatrix}\n-1 & 1 & 0 \\
-1 & 0 & 1 \\
0 & -1 & 1\n\end{pmatrix} * \begin{pmatrix}\n\mu_{M1} \\
\mu_{M2} \\
\mu_P\n\end{pmatrix} = \begin{pmatrix}\n0 \\
0 \\
0 \\
0\n\end{pmatrix}
$$
\n
$$
\begin{pmatrix}\n\mu_{M2} - \mu_{M1} = 0 \\
\mu_P - \mu_{M1} = 0 \\
\mu_P - \mu_{M2} = 0\n\end{pmatrix}
$$

Kontraste nur für 1-weg ANOVA besprochen

#### **Kontraste – Bsp 1: R**

■ Funktion 'glht' (General Linear Hypotheses Test) im package 'multcomp'

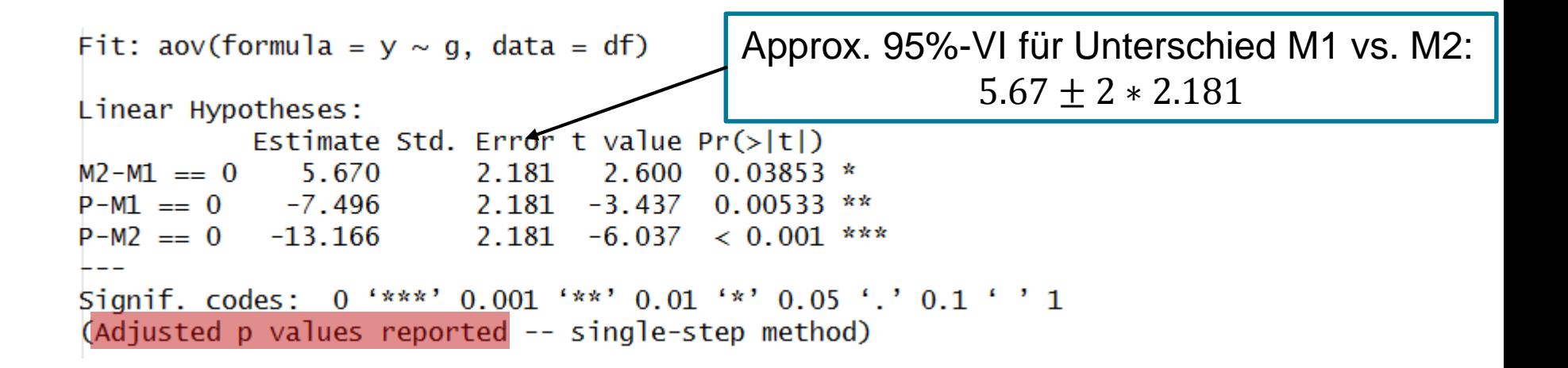

# **Kontraste – Bsp 2: Gruppe der Medikamente vs. Placebo**

$$
\begin{pmatrix} 0.5 & 0.5 & -1 \ -1 & 1 & 0 \end{pmatrix} * \begin{pmatrix} \mu_{M1} \\ \mu_{M2} \\ \mu_P \end{pmatrix} = \begin{pmatrix} 0 \\ 0 \end{pmatrix}
$$

Medikamente vs. Placebo

$$
0.5 * \mu_{M1} + 0.5 * \mu_{M2} - \mu_P = 0
$$
  

$$
\mu_{M2} - \mu_{M1} = 0
$$

Medikamente untereinander

#### **Kontraste – Bsp 2: R**

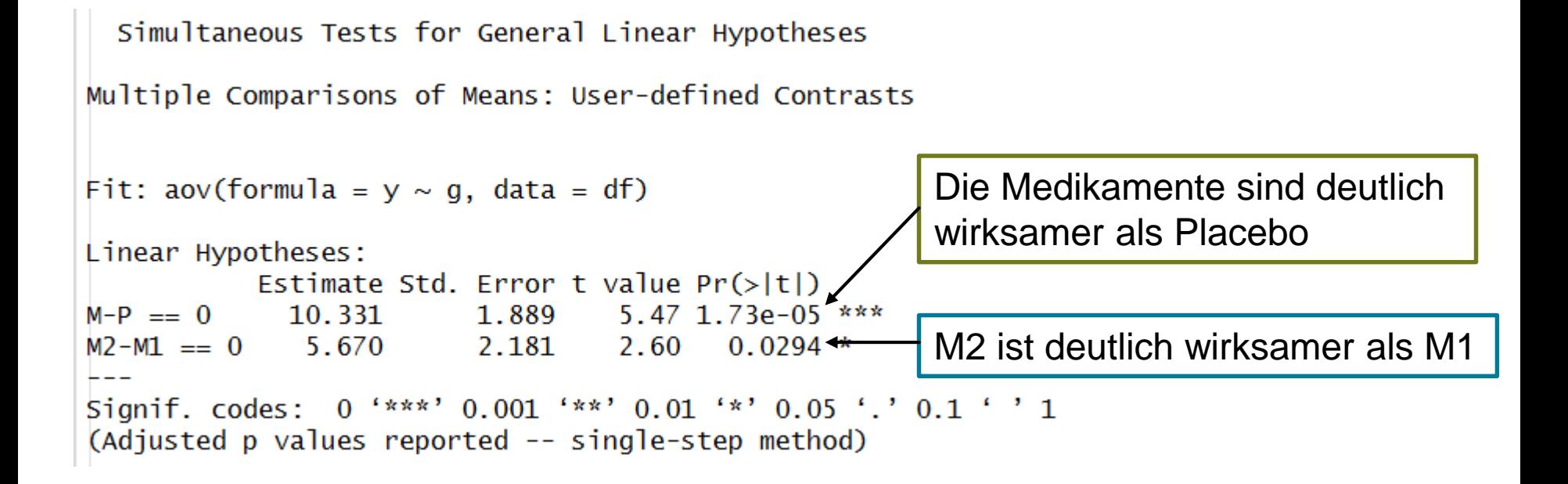

#### **Nur 2-weg ANOVA: Modell-Visualisierung: Mit Interaktion**

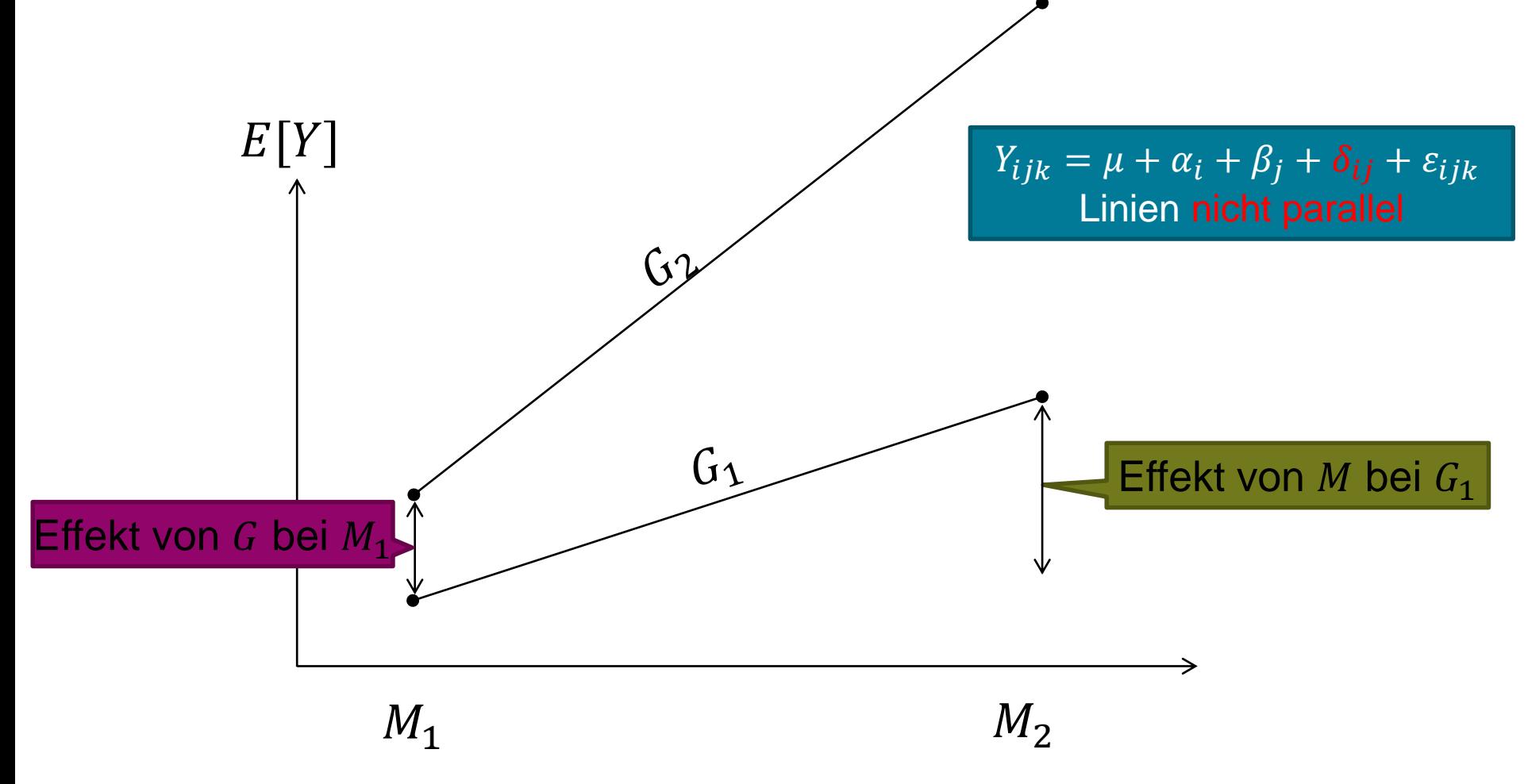

#### **ETH**zürich

# **Mehr als zwei Faktorstufen (Bsp: Empfinden nach Schmerzmittel)**

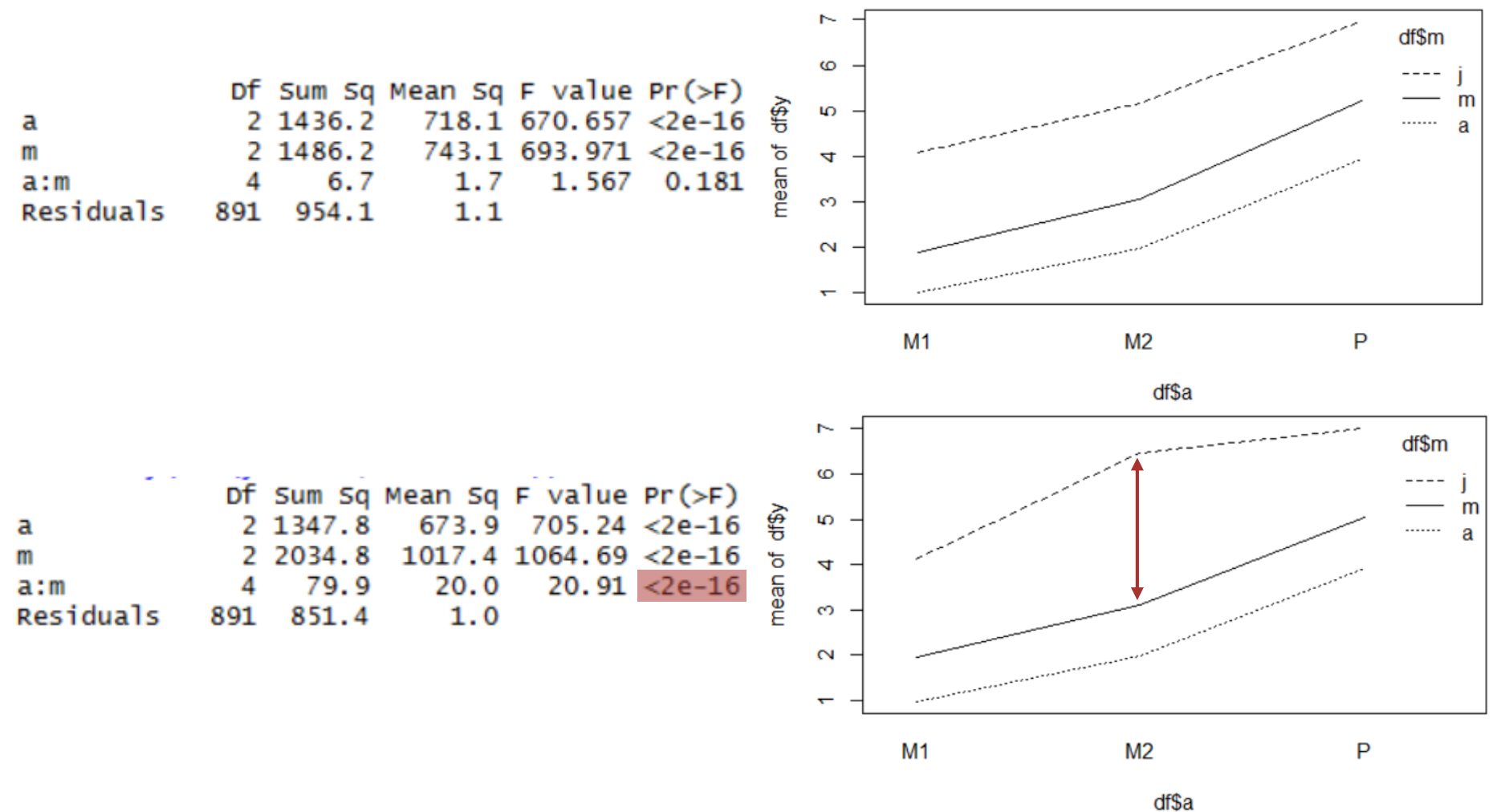

**R**

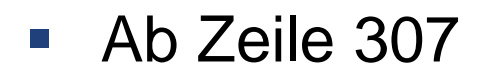

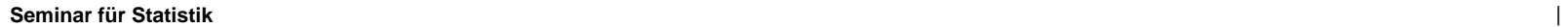

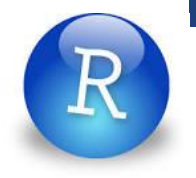